## CleverLive CM Totem Getting Started

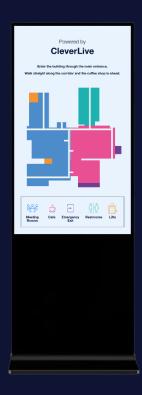

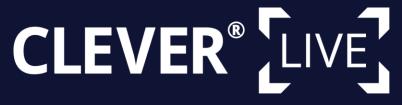

## Installation

Take hardware from packaging and attach base to panel:

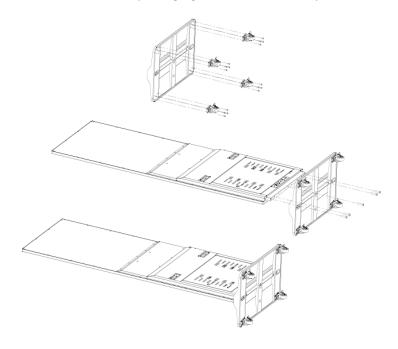

## Set Up

Plug in power to start up panel and follow prompts.

Connect to CleverLive account <a href="https://gettingstarted.clevertouch.com/clevertouch-live/gettingstarted/faq/how-do-i-create-a-clevertouchlive-account?menu">https://gettingstarted.clevertouch-live/gettingstarted/faq/how-do-i-create-a-clevertouchlive-account?menu</a>.

## **Optional**

Connect Clevertouch Media Player to totem internal or external media source.